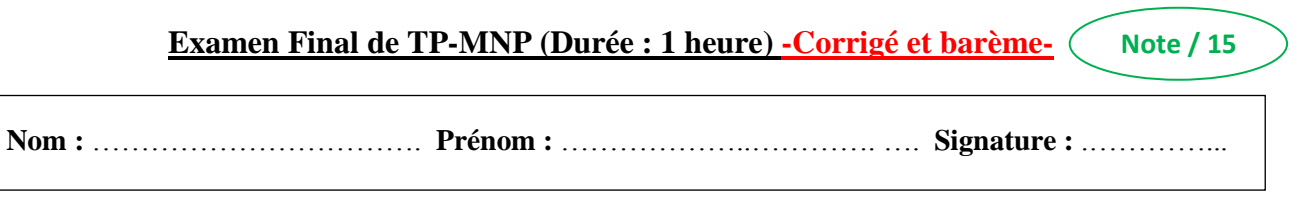

## **Exercice 1 (utiliser la zone de commande)**

**1-** Insérer et exécuter les instructions suivantes :

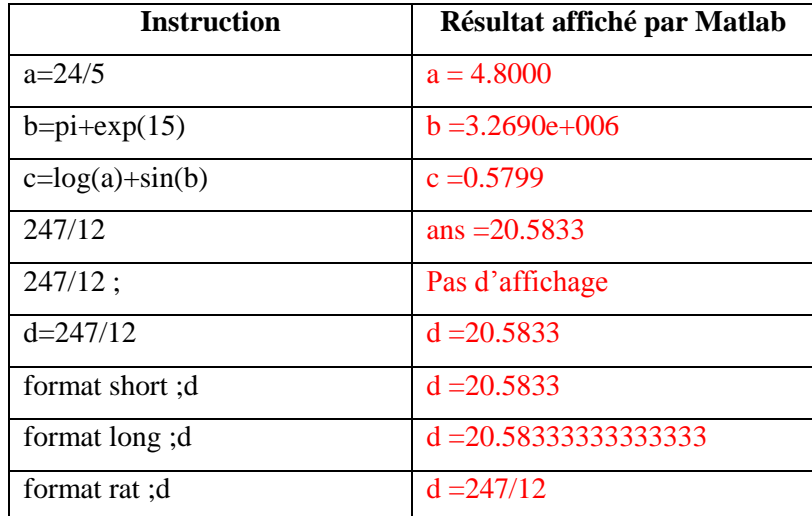

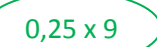

**2-** Calculer par Matlab l'opération suivante :

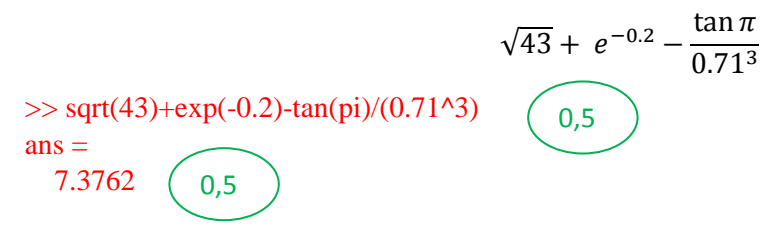

## **Exercice 2 (utiliser la zone de commande)**

Soient les matrices A et B donnés par :

$$
A = \begin{pmatrix} 1 & -4 & 0 \\ 5 & 3 & 2 \\ 10 & 6 & 9 \end{pmatrix} , B = \begin{pmatrix} 2 & 0 & 1 \\ 4 & 5 & 3 \\ 8 & -7 & 6 \end{pmatrix}
$$

```
1- Définir sur Matlab A et B
```
>> A=[1 -4 0 ; 5 3 2 ; 10 6 9] 
$$
\begin{pmatrix} 0.5 \end{pmatrix}
$$

$$
\mathbf{A} =
$$

$$
\begin{array}{ccc}\n1 & -4 & 0 \\
5 & 3 & 2 \\
10 & 6 & 9\n\end{array}
$$
\n
$$
\Rightarrow B = [2 \ 0 \ 1 \ ; 4 \ 5 \ 3 \ ; 8 \ -7 \ 6] \qquad 0,5
$$

 $B =$ 

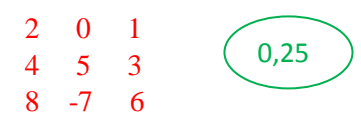

2- Calculer par Matlab :

a- Le déterminant de A

```
\gg det(A)
ans = 115
                  0,25 x 2
```
b- La matrice transposée de A

 $>> A'$ 

 $ans =$  1 5 10 -4 3 6 0 2 9 0,25 x 2

c- La matrice inverse de A

 $\gg$  inv(A)

 $ans =$  0.1304 0.3130 -0.0696 -0.2174 0.0783 -0.0174 0 -0.4000 0.2000 0,25 x 2

d- La matrice résultante de la somme des deux matrices A et B

 $>> A+B$ 

```
ans = 3 -4 1
   9 8 5
   18 -1 15
                    0,25 x 2
```
e- La matrice résultante du produit matriciel de A et B

 $>> A^*B$ 

ans = -14 -20 -11 38 1 26 116 -33 82 0,25 x 2

3- Déterminer sur Matlab deux vecteurs V et W de la façon suivante :

a- V et est la deuxième ligne de la matrice B

>> V=B(2,:) V = 4 5 3 0,25 x 2

b- W est la troisième colonne de la matrice B

```
>> W=B(:,3)
W = 1
    3
    6
                   0,25 x 2
```
4- Calculer la somme et le produit des éléments du vecteur V

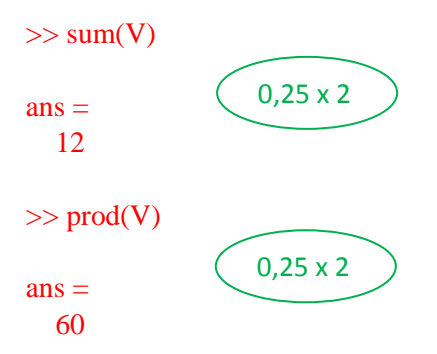

## **Exercice 3 (utiliser un nouveau fichier M)**

Compléter le tableau suivant :

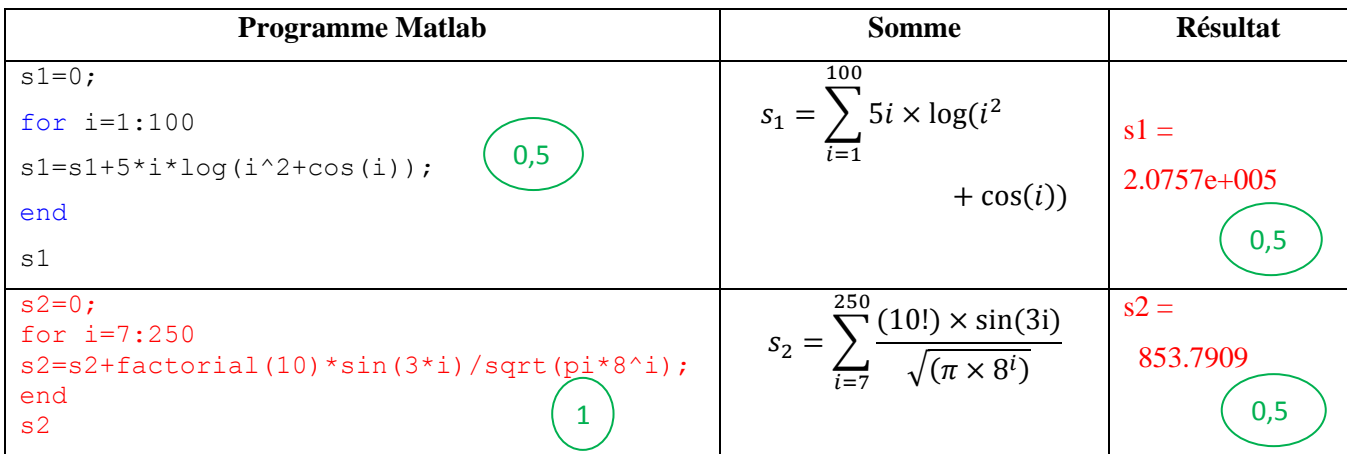

**Exercice 4 (utiliser un nouveau fichier M)**

On vaut calculer numériquement par la méthode des trapèzes composés l'intégrale :

$$
I = \int_{a}^{b} f(x)dx \text{ avec } f(x) = \frac{x^{3}}{(1+x^{2})}, \quad a = 0, b = 4
$$

On vous donne la formule de cette méthode :

$$
\int_{a}^{b} f(x)dx = \frac{h}{2} (f(x_0) + 2[f(x_1) + f(x_2) + \dots + f(x_{n-1})] + f(x_n))
$$
  
avec  $h = (b - a)/n$  et  $x_{i+1} = x_i + h$  pour  $i = 0, 1, 2, ..., n - 1$ 

1- Ecrire un programme Matlab qui permet de calculer approximativement *I* par la méthode des trapèzes (prendre  $n = 10$ ).

```
clc;clear all;
a=0;b=4;n=10
h=(b-a)/n;f=Q(x)(x.^3)/(1+x.^2);s=0;for i=1:n-1
s=s+f(a+i*h);end
I=(h/2) * (f(a) + f(b) + 2*s)1,5
```
Après l'exécution du programme on obtient le résultat :

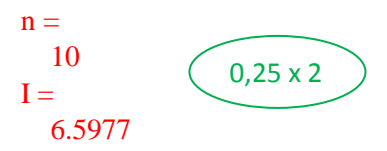

2- En utilisant le programme précédent, compléter le tableau suivant :

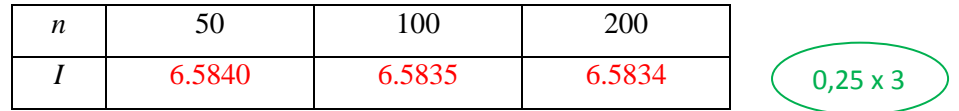

- Comparer à la valeur exacte *Iext* = 6.5834 et conclure.

Lorsque la valeur de *n* augmente la valeur approchée de l'intégrale *I* se rapproche plus en plus à sa valeur exacte  $I_{ext} = 6.5834$ .

**Conclusion :** Pour des valeurs de sous intervalle n très grandes on obtient des résultats très précises.

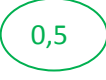